## Writing Your Own Tool Set A Summary of Information from the Tool Locator ERS

## Steven E. Glass February 18, 1986

## What's in a Tool Set?

Every tool set has the following components:

Function Pointer Table lndividual Functions

Some tool sets have

Auxilary routines called by the individual functions

### The Function pointer Table

The Function Pointer Table (FPT) is a table with four byte entries. It has the following format:

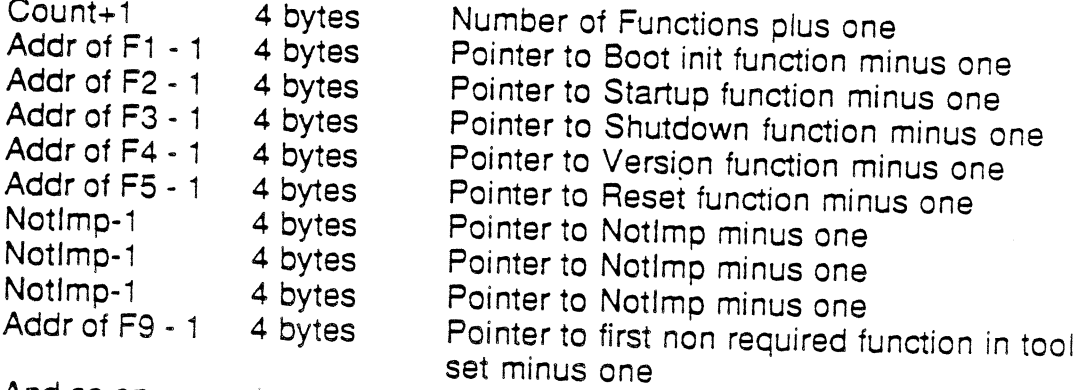

And so on...

#### Installing Your Tool Set

So you will write code that has an FPT like this with pointers to your code. After you have this you will want to install your tool into the system. You do this by calling the tool locator function SetTSPtr. SetTSPtr takes three inputs as follows:

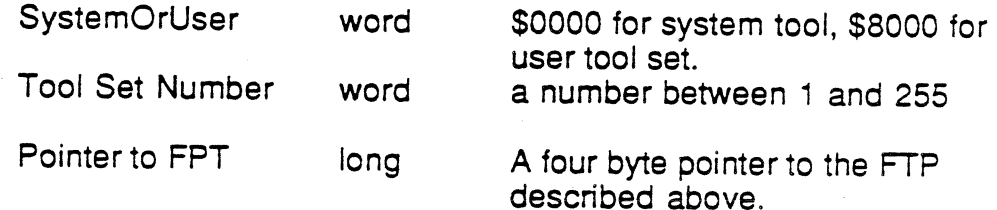

When SetTSPtr is called, your tools is installed in the system and its boot initialization function call is executed.

A handy way to do this in the current environment is to assemble code that contains your tool set and preceed it with a routine to install it in the system. (An example of this follows.) This way you can BRUN your code file from Applesoft BASIC and have your tool installed. If you want to make sure that your code runs outside of bank zero, you can have the installation routine move it to another bank before the tool set is installed.

#### What about Memory Use?

There are three kinds of tools: 1) those that do not have any information that must live between calls. 2) those that have information that must live between calls but that information can be anywhere in memory; and 3) those that must have information that lives between calls in bank zero. The first case is easy, there is no extra work to do. Cases 2 and 3 require that the tool to do a little work to prevent it from using fixed memory locations.

The Tool Locator provides a facility for doing this. It maintains a Work Area Pointer Table (WAPT). This is a table with entries for each tool in the system. The tool can put any value it wants in the table. So if a tool needs memory of type 2, it can ask the memory manager for memory and put the handle to that memory in the WAPT. Case 3 is a little trickier. We have a convention that tools do not use memory in bank zero unless that memory is given to it by the Application. Tools that work this way are QuickDraw II and the event manager. Both these tools require that the application pass the address of memory in bank zero that can be used for zero page. Both these tools put this address in the WAPT.

February 18, 1986

Writing Your Own Tool Set Steven E. Glass

The tool locator provides two calls to help tool sets maintain work area information: GetWAP and SetWAp.

### Function Execution Environment

When your function is called, the machine is in full native mode and the three registers are set with specific information to make the function's job easier.

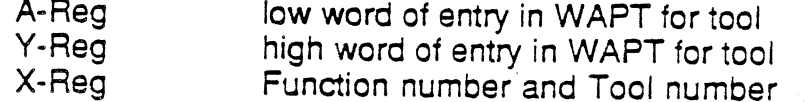

The stack is as follows on function entry.

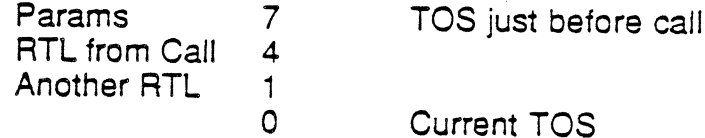

(TOS is top of stack.) lt is the functions responsiblity to clean of any input parameters from the stack before executing an RTL (unless the function is documented as doing something ditferent).

#### Signaling Errors

By convention, functions retum an error code in the a register and signal the error with the carry flag. (Carry clear and zero in the a register indicates no error.) Error codes have the following format:

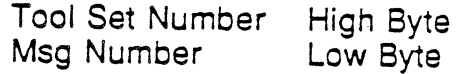

The high byte of the error code is set to the tool set number generating the error This way a quick draw call can pass on a error message from the memory manager in an intelligent way.

## Writing Your Own Tool Set

Steven E. Glass

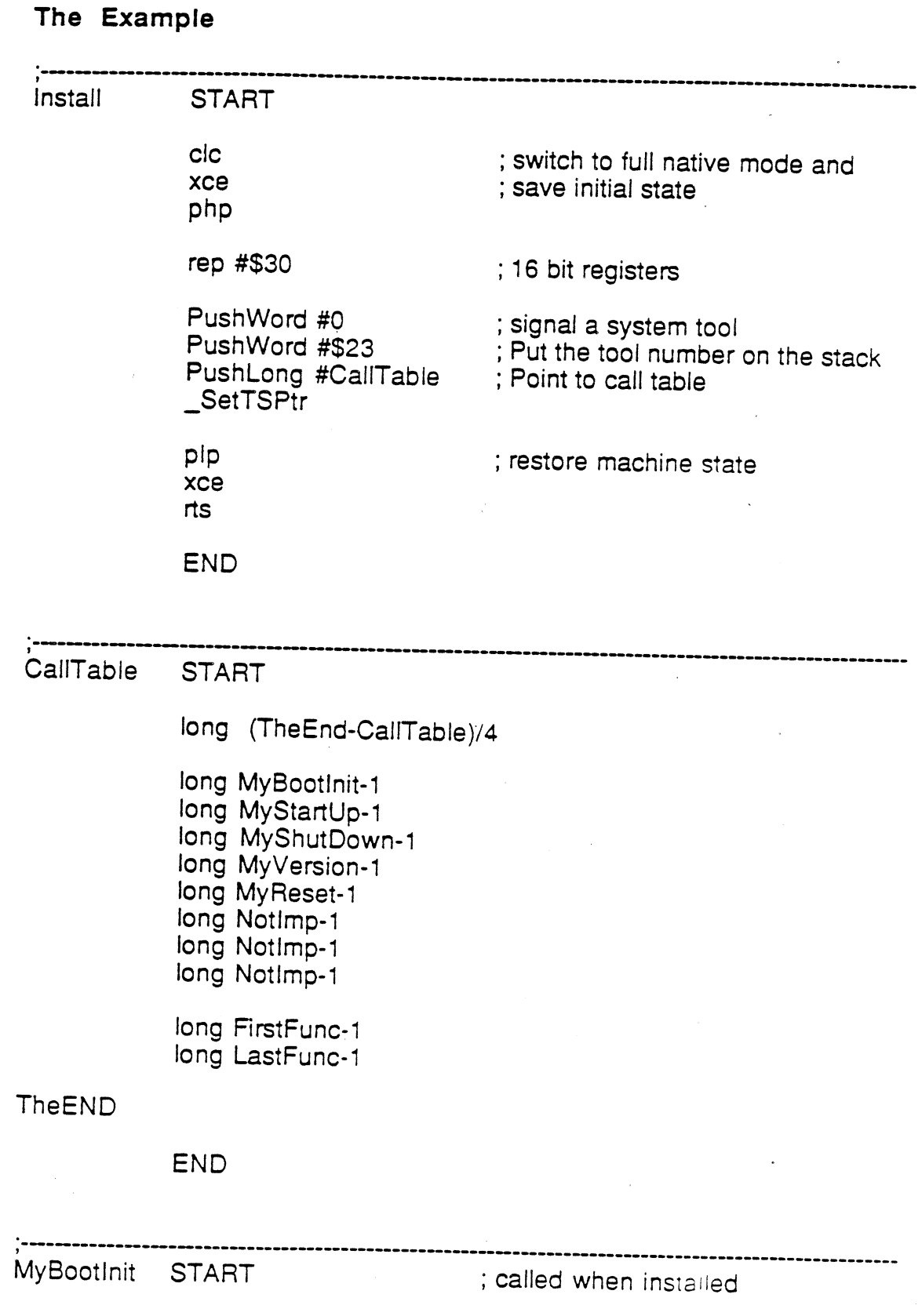

February 18, <sup>1986</sup>

## ' Writing Your Own Tool Set

 $\left(\frac{1}{\sqrt{2}}\right)^{1/2}$ 

 $\left($ 

 $\subset$ 

### Steven E. Glass

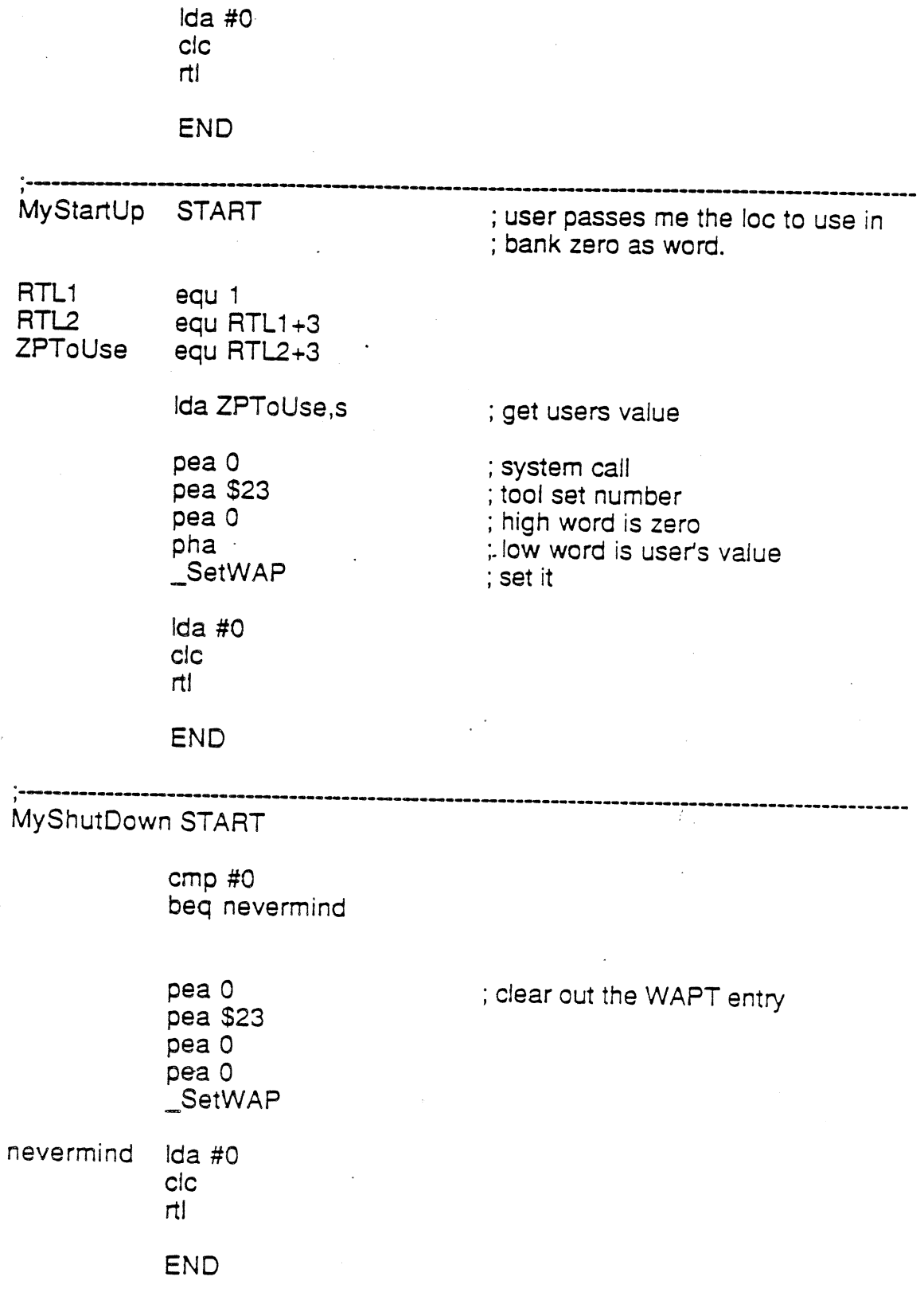

February 18, 1986 **PAGE 5** 

# Writing Your Own Tool Set Steven E. Glass

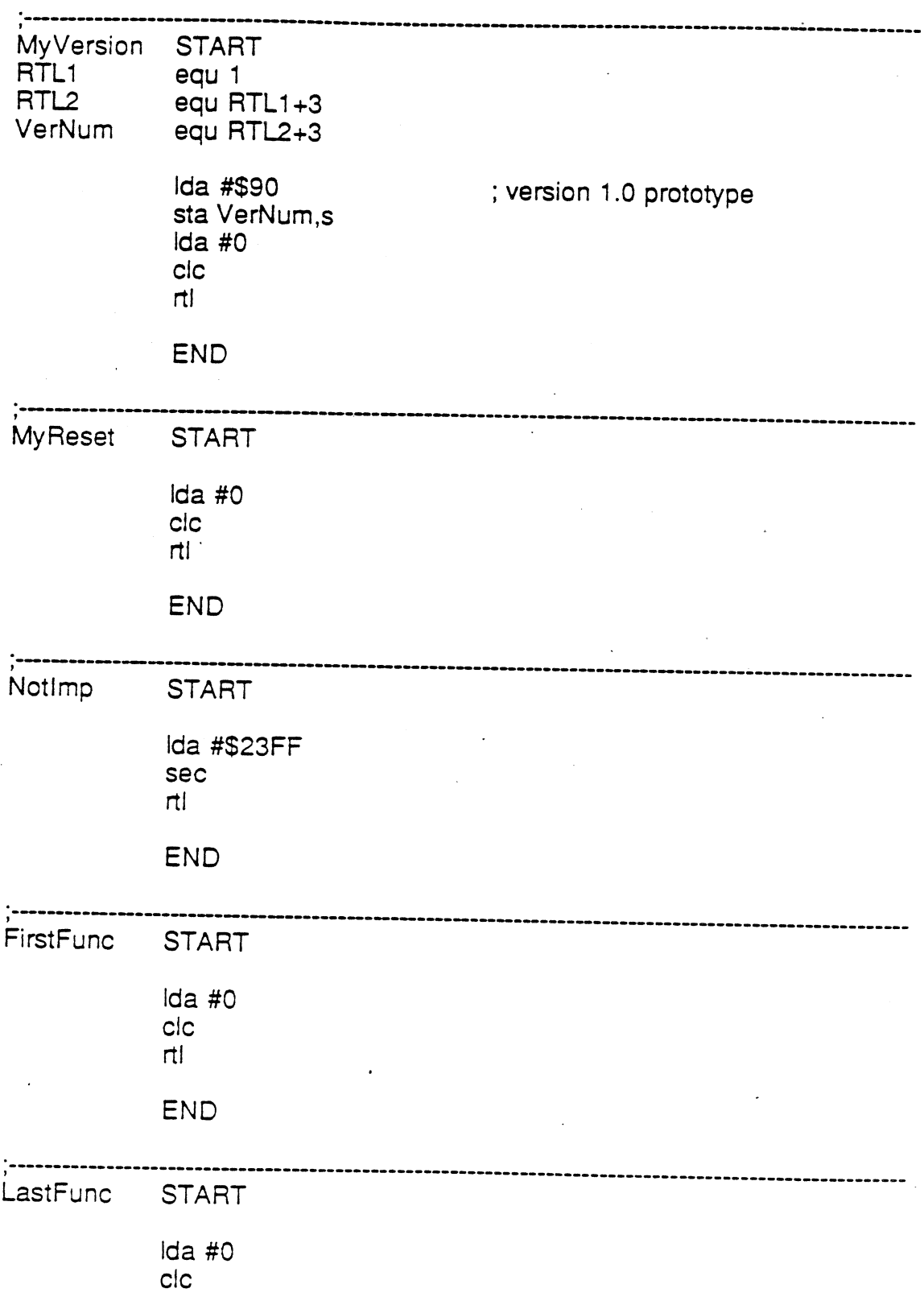

 $\bar{z}$ 

February 18, 1986 PAGE 6

### Writing Your Own Tool Set

#### Steven E. Glass

 $\mathsf{r}$ 

**END** 

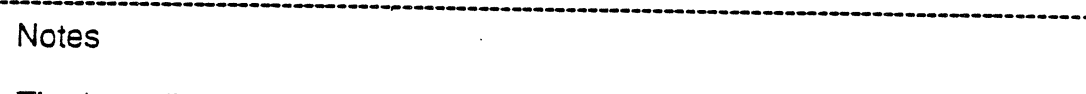

The long directive deposits a 4-byte value in memory low bytes first<br>The PushWord macro pushes a word onto the stack (either from a memory<br>location or with a pea if # is used).<br>The PushLong macro pushes a long on the stack

### February 18, 1986

 $\label{eq:2.1} \frac{1}{\sqrt{2}}\left(\frac{1}{\sqrt{2}}\right)^{2} \left(\frac{1}{\sqrt{2}}\right)^{2} \left(\frac{1}{\sqrt{2}}\right)^{2}$